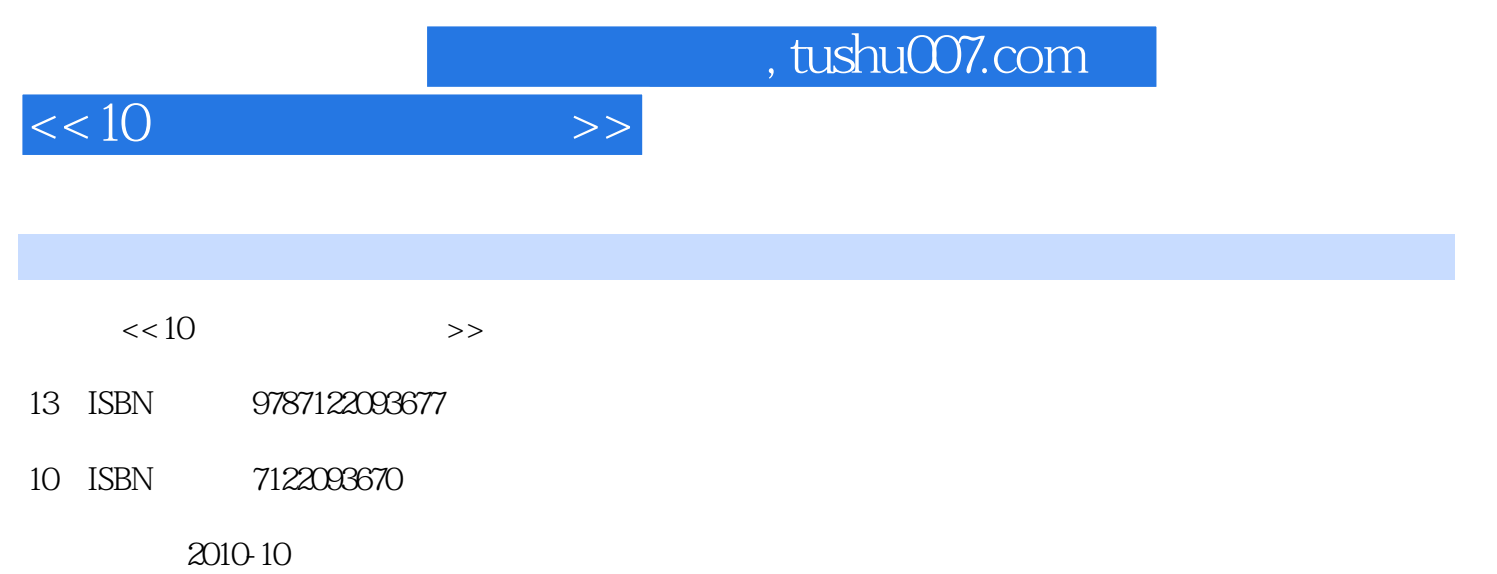

页数:266

PDF

更多资源请访问:http://www.tushu007.com

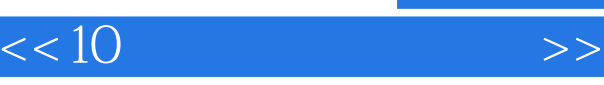

## ——江恩 翻起这本书的读者想必一定是股民,那么问你一个问题:你炒股用的是什么软件?

中投证券超强版……其实你没有注意到,大家用的软件在本质上都是同一个软件——通达信!

- ·轻松入门:在第1章中介绍了炒股中需要用到的绝大部分基础知识,可使投资者轻松加入炒股
- ·任务驱动:本书在编写上不是按炒股软件功能菜单逐级介绍(那样就成了一本软件使用说明书
- ·实例讲解:在全书编写过程中,对每一个操作,都选择股票市场中的实际数据作为例子进行讲

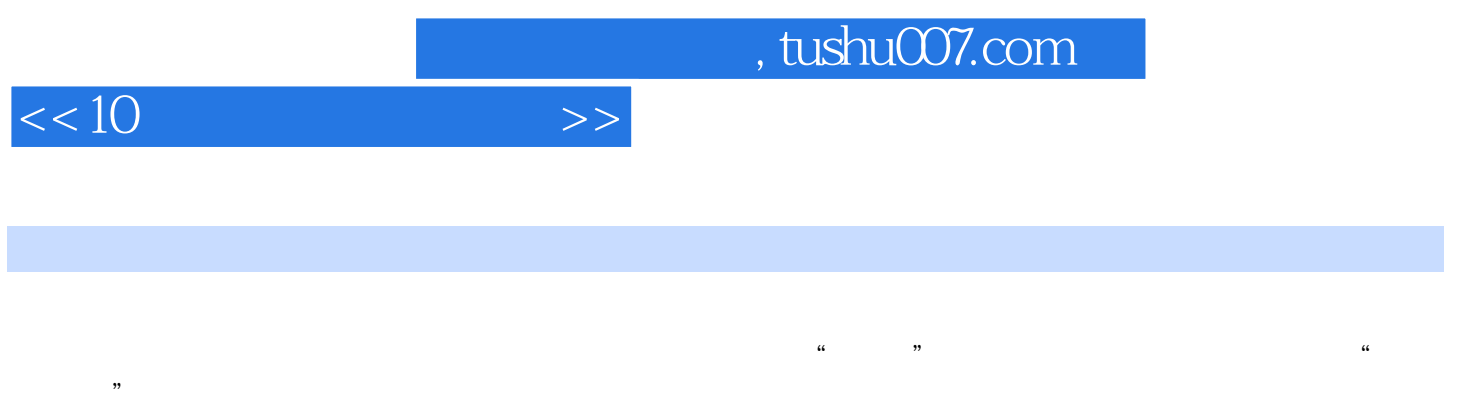

 $10$  $K$ 

and tushu007.com

 $<< 10$ 

 $1 \quad 11.1 \quad 2 \quad 1.1.1 \quad 2 \quad 1.1.2 \quad 2 \quad 1.1.3$ 4 1.1.4 5 1.1.5 7 1.2 16 1.2.1 17 1.2.2  $17 \quad 1.2.3 \qquad 18 \quad 1.2.4 \qquad 18 \quad 1.2.5 \qquad 23 \quad 1.3$  $25$  1.3.1  $25$  1.3.2  $26$  1.4  $27$  1.5  $29$  $1.51$  29  $1.52$   $31$   $1.53$   $33$   $1.54$   $34$   $1.6$ 34 1.61 35 1.62 35 1.63 36 1.64 37 1.65  $38$  1.6.6  $38$  1.6.7  $39$  1.7  $39$  1.7.1  $39$  1.7.2 40 1.8 21 3 1.9 43 1.9 44 2 45 2.1 46 2.2 48 2.3 50 2.4 50 2.4 51 2.5 53  $3$   $55$  31  $56$  32  $57$  3.2.1  $57$  3.2.2  $58$  3.2.3  $60$  3.2.4 61 3.2.5  $62$  3.3 3.3.2 64 3.3.3 66 3.3.4 67 3.3.5 67 3.3.6  $68\,34$   $69\,341$   $69\,342$   $69\,35$  $\begin{array}{cccc} 70 & 4 & 71 & 4.1 & 72 & 4.1.1 & 72 & 4.1.2 & 1.2 \end{array}$  K 75 4.2 78 4.2.1 78 4.2.2 79 4.2.3 79 4.2.4 K 80 4.2.5 81 4.3 SH 81 4.3.1 84 4.3.2 86 4.3.3 87 4.3.4 88 4.3.5 89 44 89 45 91 5 K 93 5.1 94 5.1.1 K 94 5.1.2 K 94 5.1.3 K 94 5.2 K 97 5.2.1 97 5.2.2 100 5.3 K 100 5.3.1 101 5.3.2 102 5.3.3 103 5.3.4 103 5.3.5 104 5.3.6 104 5.3.7 105 5.3.8 105 5.3.9 105 5.3.10 106 5.3.11 106 5.3.12 107 5.3.13 108 5.3.14 108 5.3.15 108 5.3.16 109 5.3.17 109 5.3.18 110 5.3.19 芙蓉 110 5.4 交易系统指示 111 5.4.1 BIAS指标 112 5.4.2 CCI指标 112 5.4.3 DMI指标 112 5.4.4 KD 112 5.4.5 BOLL 114 5.4.6 KDJ 114 5.4.7 MA 115 5.5 115 6  $117 \t61$  118 6.2 120 6.3 123 6.4 126 6.5 127 6.6 128 7 129 7.1 130 7.1.1 130 7.1.2 131 7.1.3 132 7.1.4 133 7.2 134 7.2.1 134 7.2.2 135 7.3 136 7.3.1 136 7.3.2 137 7.3.3 K 137 7.4 138 7.4.1 138 7.4.2 138 7.5 139 7.5.1 139 7.5.2 141 7.5.3 142 7.5.4 146 7.5.5 147 7.5.6 148 7.5.7 150 7.5.8 151 7.5.9 152 7.5.10 154 7.5.11 154 7.5.12 156 7.5.13 157 7.6 158 8 159 8.1 160 8.2 163 8.3 166 8.3.1 166 8.3.2 167 8.3.3 168 8.3.4 168 8.3.5 线性回归、线形回归带及线形回归通道 169 8.3.6 阻速线 169 8.3.7 费波拉契线 170 8.4 投资日记 171 8.5 172 8.5.1 172 8.5.2 173 8.6 175 9 177 9.1 178 9.2 178 9.2.1 MA 178 9.2.2 ACD 181 9.2.3 BBI 181 9.2.4 EXPMA 182 9.3 182 9.3 182 9.3.1 ADR 183 9.3.2 BTI 183 9.4 185 9.41 CCI 185 9.4.2 KDJ 187 9.4.3 BIAS 188 9.4.4 MTM 189 9.5 191 9.5.1 ASI 191 9.5.2 DMA 192 9.5.3 DMI 192 9.5.4 MACD 193 9.6 194 9.6.1 BRAR 194 9.6.2 CR 195 9.6.3 PCNT 196 9.7 196 9.7.1 AMO 197 9.7.2 OBV 198 9.7.3 VOL 198 9.7.4 CCL 199 9.8 199 9.81 BOLL 199 9.8.2 PBX 200

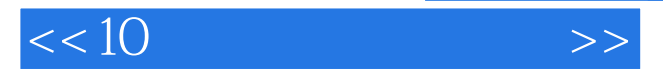

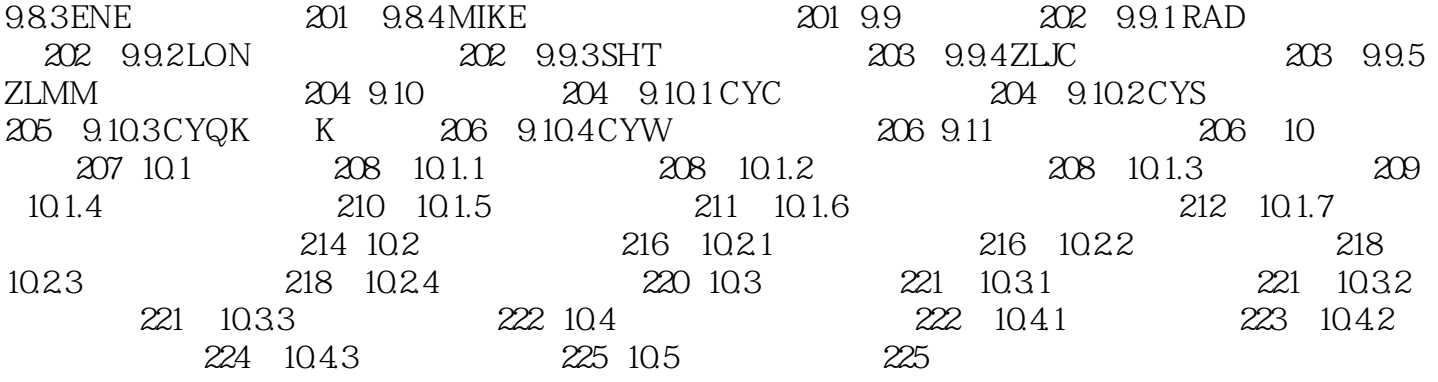

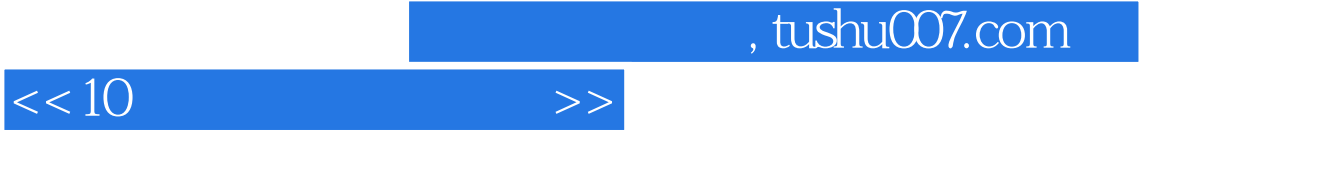

## $1.7$

 $\ldots$  1.7.1

 $1988$ 

 $3$ :  $\frac{3}{2}$ :  $\frac{3}{2}$ :  $\frac{1}{2}$ 不要轻易相信; · 相信自己的对象。 · 相信自己的对象。 · 相信自己的对象。 · 相信自己的对象。 · 相信自己的对象。 · 相信自己的对象。 · 相信自己

 $3$  $1.7.2$ 

1.  $\blacksquare$ 

 $5000$   $2500$   $30$ 

 $\sim$  2

*Page 6*

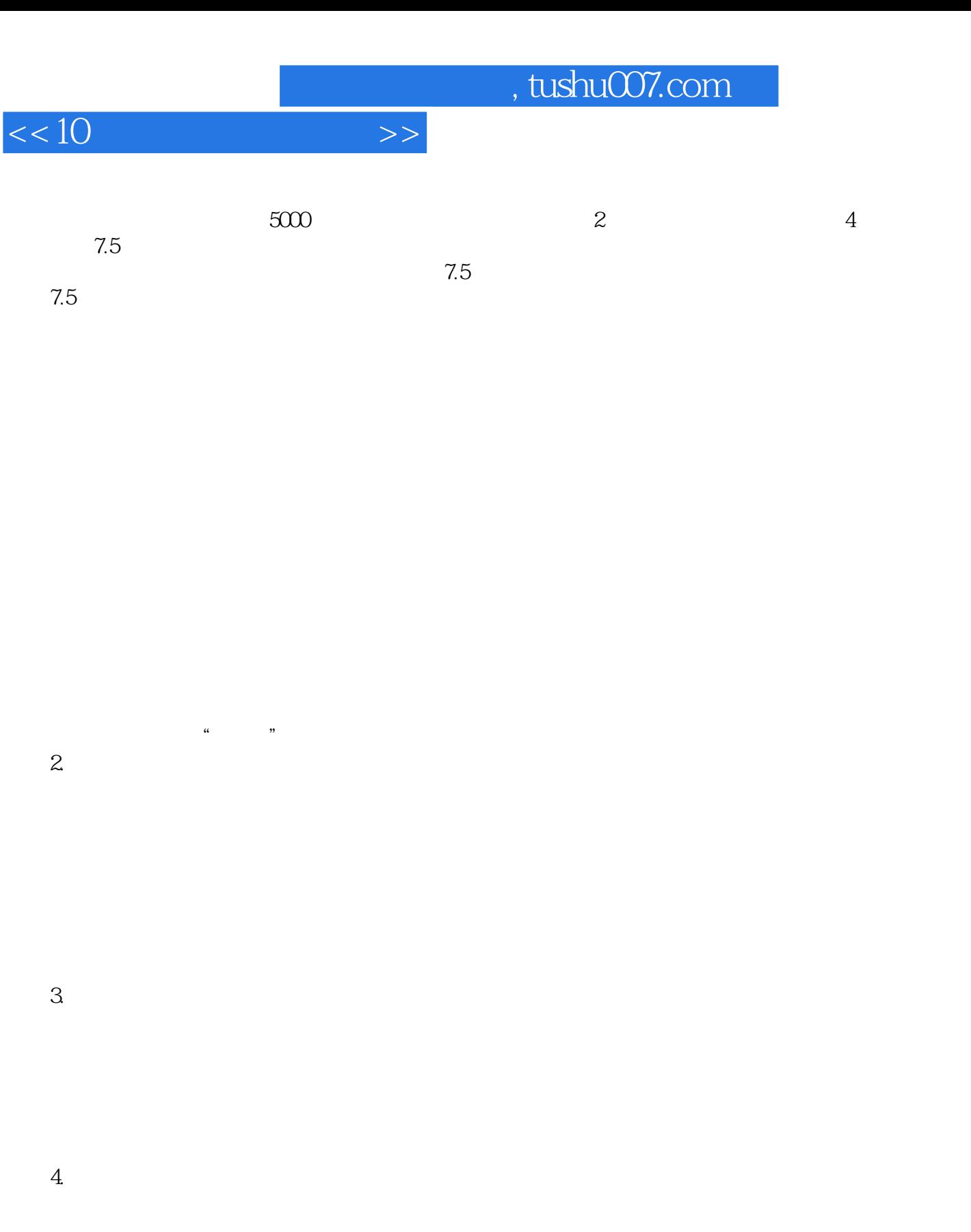

 $1$  $50$  $30$ 

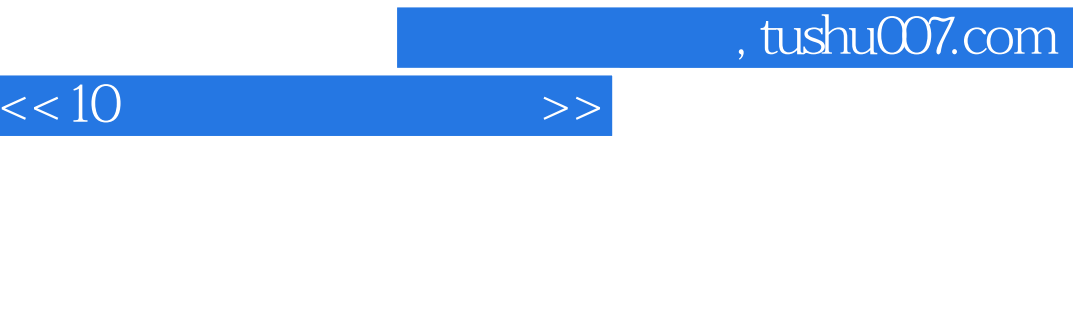

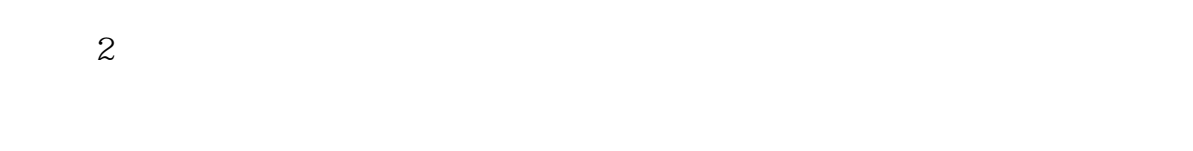

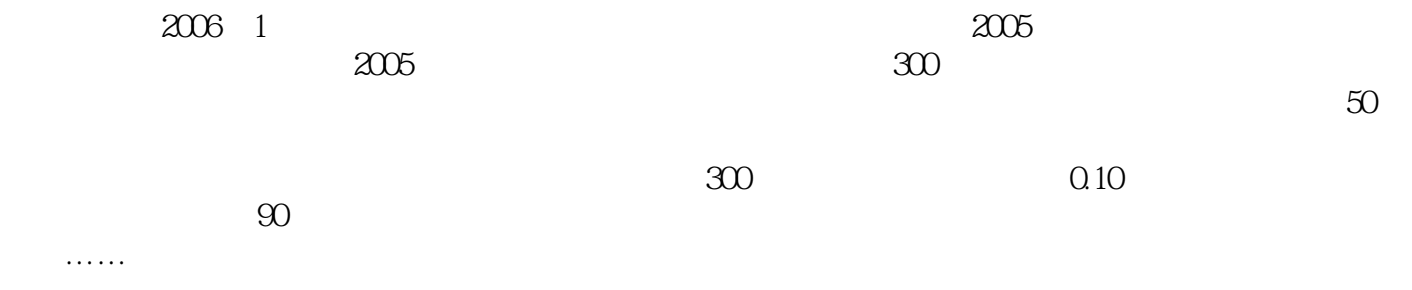

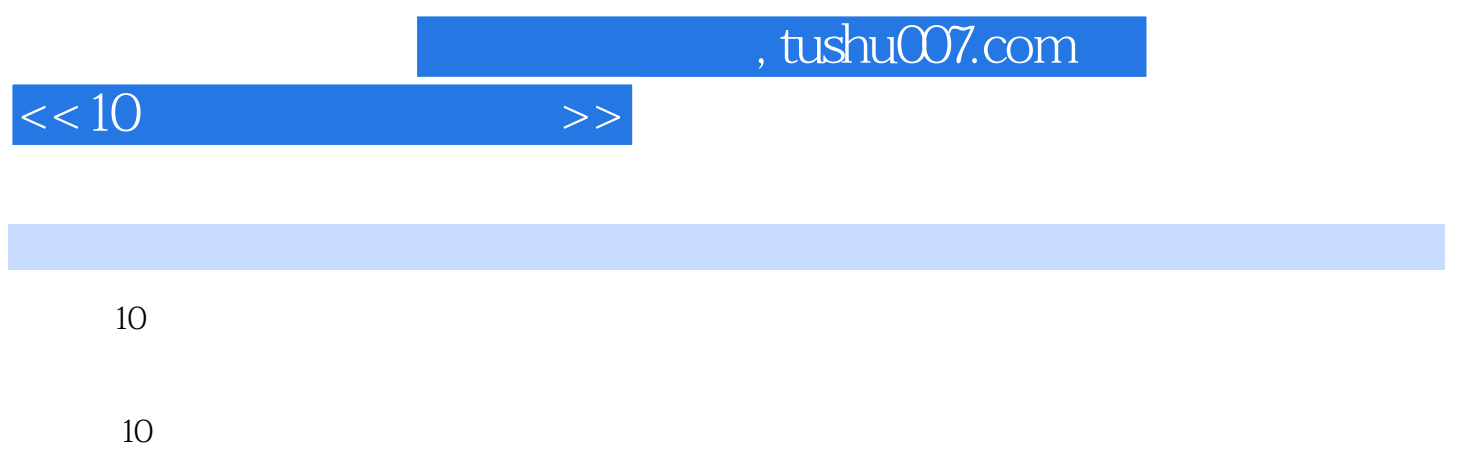

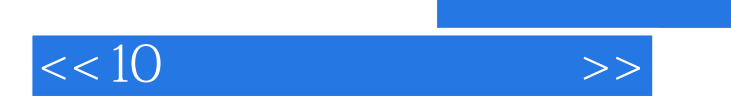

 $,$  tushu007.com

本站所提供下载的PDF图书仅提供预览和简介,请支持正版图书。

更多资源请访问:http://www.tushu007.com